### Stromy

### Jan Faigl

### Katedra počítačů

Fakulta elektrotechnická České vysoké učení technické v Praze

### Přednáška 09

### B0B36PRP – Procedurální programování

### Přehled témat

 $\blacksquare$  Část 1 – Stromy

[Stromy](#page-3-0)

[Binární strom](#page-4-0)

[Příklad binárního stromu v C](#page-9-0)

[Stromové struktury](#page-22-0)

Část 2 – Příklad načítání grafu, kompilace a projekt s více soubory

Část 3 – Zadání 9. domácího úkolu (HW09)

<span id="page-2-0"></span>Část I [Část 1 – Stromy](#page-2-0)

Jan Faigl, 2016 B0B36PRP – Přednáška 09: Stromy 3 / 50

### <span id="page-3-0"></span>Lineární a nelineární spojové struktury

Spojové seznamy představují lineární spojovou strukturu

Každý prvek má nejvýše jednoho následníka

Nelineární spojové struktury (např. stromy)

Každý prvek může mít více následníků

Binární strom: každý prvek (uzel) má nejvýše dva následníky

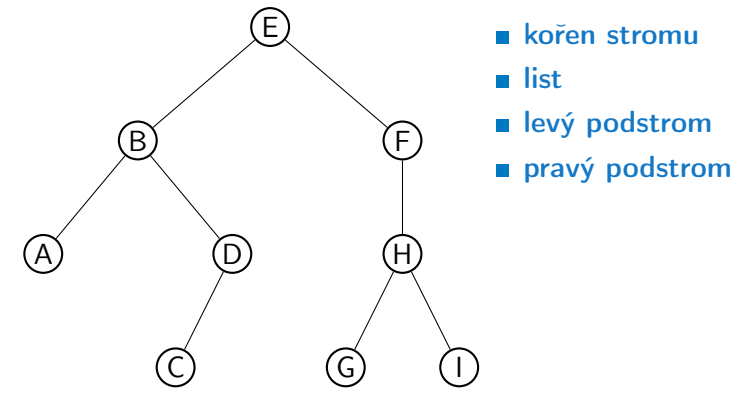

### <span id="page-4-0"></span>Binární strom

- Pro přehlednost uvažujme datové položky uzlů stromu jako hodnoty typu int
- Uzel stromu reprezentujeme strukturou node\_t

```
typedef struct node {
   int value;
   struct node *left;
   struct node *right;
} node_t;
```
Strom je pak reprezentován kořenem stromu, ze kterého máme přístup k jednotlivým uzlům (potomci left a right a jejich potomci)

```
node_t *tree;
```
### Příklad – Binární vyhledávací strom

- Binární vyhledávací strom Binary Search Tree (BST)
- Pro každý prvek (uzel) platí, že hodnota (value) potomka vlevo je menší (nebo NULL) a hodnota potomka vpravo je větší (nebo NULL)

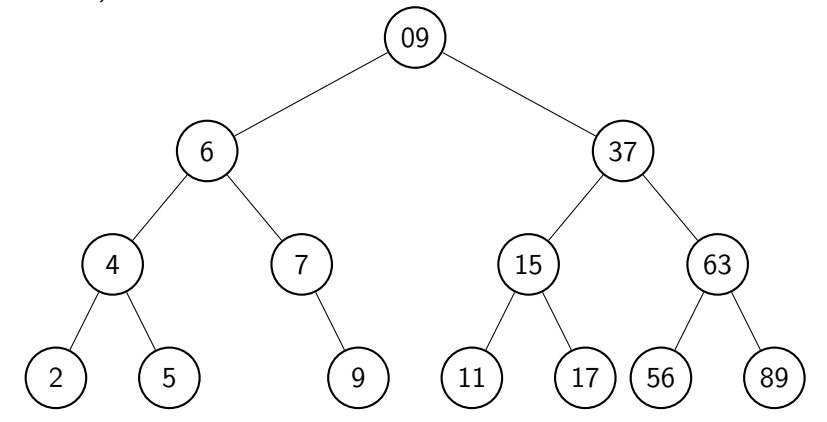

### BST – tree\_insert() 1/2

Při vložení prvku dynamicky alokujeme uzel pomocnou (lokální) funkcí, např. newNode()

```
static node_t* newNode(int value)
{
  node_t *node= (node_t*)malloc(sizeof(node_t));
  node->value = value;
  node->left = node->right = NULL;
  return node;
} lec09/tree-int.c
```
Uvedením klíčového slova static je funkce viditelná pouze v modulu tree-int.c

### BST – tree\_insert() 2/2

```
Vložení prvku – využijeme rekurze a vkládáme na první volné
  vhodné místo, splňující podmínku BST.
```

```
Binární vyhledávací strom nemusí být nutně vyvážený!
node_t* tree_insert(int value, node_t *node)
{
```

```
if (node == NULL) {
```

```
return newNode(value); // vracíme nový uzel
```

```
} else {
```
}

```
if (value <= node->value) { //vložení do levého podstromu
  node->left = tree_insert(value, node->left);
} else { // vložení do pravého podstromu
  node->right = tree_insert(value, node->right);
```

```
return node; // vracíme vstupní uzel!!!
```

```
} lec09/tree-int.c
```
}

Jan Faigl, 2016 B0B36PRP – Přednáška 09: Stromy 10 / 50

### Průchod binárním vyhledávacím stromem

Při hledání prvku konkrétní hodnoty se postupně zanořujeme hlouběji do stromu. Může nastat jedna z následujících situací:

Např. hodnota value představuje klíč nějaké datové položky.

- 1. Aktuální prvek má hledanou hodnotu klíče, hledání je ukončeno
- 2. Hodnota klíče je menší než hodnota aktuálního prvku, pokračujeme v hledání v další úrovni levého potomka
- 3. Hodnota klíče je větší než hodnota aktuálního prvku, pokračujeme v hledání v další úrovni pravého potomka
- 4. Aktuální prvek má hodnotu null, hledání je ukončeno, prvek ve stromu není

Při průchodu stromem postupujeme rekurzivně tak, že nejdříve navštěvujeme levé potomky a následně pak pravé potomky

> Pokud budeme při takovém průchodu vypisovat hodnoty v levém podstromu, pak hodnotu prvku a následně hodnoty v pravém podstromu, vypíšeme hodnoty uložené ve stromu uspořádaně (sestupně nebo vzestupně, podle toho jesli vlevo jsou prvky menší nebo větší.)

### <span id="page-9-0"></span>Binární strom celočíselných hodnot int

Kromě vložení prvků do stromu funkcí tree\_insert(),

Viz předchozí příklad

implementujete následující funkce:

- tree\_free() Kompletní smazání stromu, včetně uvolnění paměti všech prvků
- $\blacksquare$  tree\_size() Vrátí počet prvků ve stromu
- tree\_print() Vypsání prvků uložených ve stromu (BST)

```
void tree_free(node_t **tree);
int tree_size(const node_t *const tree);
void tree_print(const node_t *const node);
```

```
lec09/tree-int.h
```

```
Příklad implementace tree_free()
      void tree_free(node_t **tree)
      {
         if (tree && *tree) {
             node t * node = *tree:
             if ( node->left ) {
                tree_free(&(node->left));
             }
             if ( node->right ) {
                tree_free(&(node->right));
             }
             free(*tree);
             *tree = NULL; // fill the tree variable
                            // of tha calling function to NULL
         }
      }
                                                  lec09/tree-int.h
   Předáváme ukazatel na ukazatel, abychom mohli po uvolnění paměti
```
nastavit hodnotu ukazatele ve volající funkci na NULL.

Jan Faigl, 2016 B0B36PRP – Přednáška 09: Stromy 14 / 50

### Příklad implementace tree\_size() a tree\_print() **U**rčení počtu prvků implementujeme rekurzí int tree\_size(const node\_t \*const node) { return node == NULL ? 0 : tree\_size(node->left) + 1 + tree\_size(node-> right); } **Podobně výpis hodnot** void tree\_print(const node\_t \*const node) { if (node) { tree\_print(node->left); printf("%d ", node->value); tree\_print(node->right); } Jan Faigl. 2016 lec09/tree-int.c Jan Faigl, 2016 B0B36PRP – Přednáška 09: Stromy 15 / 50

## Příklad použití – 1/3

Strom naplníme for cyklem

Vypíšeme počet prvků a uložené hodnoty funkcí  $tree\_print()$ 

```
...
 for (int i = 0; i < n; ++i) {
     printf("Insert value \{i\}", values[i]);
     if (root == NULL) {
        root = tree_insert(values[i], NULL);
     } else {
        tree_insert(values[i], root);
     }
  }
  printf("No. of tree nodes is \frac{\infty}{n}, tree_size(root));
  printf("Print tree: ");
  tree_print(root);
  print(f("n");
  tree_free(&root);
  printf("After tree_free() root is %p\n", root);
  return 0;
} lec09/demo-tree-int.c
```
Jan Faigl, 2016 B0B36PRP – Přednáška 09: Stromy 16 / 50

### Příklad použití – 3/3

**Program spustime bez a s argumentem balanced** 

```
clang tree-int.c demo-tree-int.c
./a.out
Insert values2 that will result
    in none balanced tree
Insert value 5
Insert value 4
Insert value 6
Insert value 3
Insert value 7
Insert value 2
Insert value 8
No. of tree nodes is 7
Print tree: 2 3 4 5 6 7 8
                                  clang tree-int.c demo-tree-int.c
                                  ./a.out balanced
                                  Insert values1 to make balanced
                                      tree
                                  Insert value 5
                                  Insert value 3
                                  Insert value 7
                                  Insert value 2
                                  Insert value 4
                                  Insert value 6
                                  Insert value 8
                                  No. of tree nodes is 7
                                  Print tree: 2 3 4 5 6 7 8
```
V obou případech je výpis uspořádaný

lec09/demo-tree-int.c

Jak otestovat, že operace na stromem (tree\_insert()) zachová vlastnosti BST?

Jan Faigl, 2016 B0B36PRP – Přednáška 09: Stromy 17 / 50

### Test vlastnosti binárního vyhledávacího stromu

Ověření zdali je strom binárním vyhledávacím stromem otestujeme funkcí tree\_is\_bst()

\_Bool tree\_is\_bst(const node\_t \*const node);

Funkce rekurzivně projde strom a ověří, že pro každý uzel platí

- 1. Hodnota uzlu není menší než nejvyšší hodnota v levém podstromu
- 2. Hodnota uzlu není větší než nejmenší hodnota v pravém podstromu
- 3. Podstrom levého následníka splňuje vlastnost BST
- 4. Podstrom pravého následníka splňuje vlastnost BST
- K tomu potřebujeme pomocné funkce  $getMaxValue()$  a getMinValue()

### Příklad implementace tree\_is\_bst() - 1/3

Za předpokladu BST můžeme maximální hodnotu nalézt iteračně

```
static int getMaxValue(const node_t *const node)
{
   const node_t *cur = node;
   while (cur->right) {
      cur = cur->right;}
  return cur->value;
}
```
Podobně minimální hodnotu

```
static int getMinValue(const node_t *const node)
{
   const node_t *cur = node;
   while (cur->left) {
      cur = cur->left;
   }
   return cur->value;
}
```
#### lec09/tree-int.c

```
Příklad implementace tree_is_bst() - 2/3
   _Bool tree_is_bst(const node_t *const node)
   {
     Bool ret = true:
     if (node != NULL) {
        if (node->left
             && getMaxValue(node->left) > node->value) {
           ret = false;
        }
        if (ret && node->right
             && getMinValue(node->right) <= node->value) {
           ret = false:
        }
        if (ret
             && (
                !tree_is_bst(node->left)
                || !tree_is_bst(node->right)
                )
           ) {
           ret = false;
        }
     }
     return ret;
   } lec09/tree-int.c
Jan Faigl, 2016 B0B36PRP – Přednáška 09: Stromy 20 / 50
```

```
Příklad implementace tree_is_bst() - 3/3
  Přidáme výpis a volání tree_is_bst()
     ...
     printf("Max tree depth: %i\n", tree_max_depth(root));
    printf("Tree is binary seach tree (BST): \sqrt{s}n",
          tree_is_bst(root) ? "yes" : "no");
  Program spustime bez a s argumentem balanced
  clang tree-int.c demo-tree-int.c
  ./a.out.
  Insert values2 that will result
      in none balanced tree
  ...
 Print tree: 2 3 4 5 6 7 8
 Tree is binary seach tree (BST):
      yes
 Print tree by depth row
                                   clang tree-int.c demo-tree-int.c
                                   ./a.out balanced
                                   Insert values1 to make balanced
                                       tree
                                    ...
                                   Print tree: 2 3 4 5 6 7 8
                                   Tree is binary seach tree (BST):
                                        yes
  V obou případech je podmínka BST splněna
```

```
lec09/demo-tree-int.c
```
Test sice indikuje, že strom je správně vytvořen, ale vizuálně nám výpis příliš nepomohl. V tomto jednoduchém případě si můžeme dále napsat funkci pro názornější výpis jednotlivých úrovní stromu. K tomu budeme potřebovat určení hloubky stromu.

Jan Faigl, 2016 B0B36PRP – Přednáška 09: Stromy 21 / 50

Příklad implementace tree\_max\_depth()

```
Funkci implementujeme rekurzí
```

```
int tree_max_depth(const node_t *const node)
{
   if (node) {
      const int left\_depth = tree\_max\_depth(node - \leq t;
      const int right_depth = tree\_max\_depth(node - \geq right);
      return left_depth > right_depth ?
         left_depth + 1 :
         right_depth + 1;
   } else {
      return 0;
   }
}
                                              lec09/tree-int.c
```
Výpis hodnot v konkrétní hloubce stromu printDepth() Výpis konkrétní vrstvy (hloubky) provedeme rekurzivně lokální funkcí printDepth() static void printDepth(int depth, int cur\_depth, const node\_t \*const node) {  $if$  (depth == cur\_depth) { if (node) { printf("%2d ", node->value); } else { printf $(" - ");$ } } else if (node) { printDepth(depth, cur\_depth + 1, node->left); printDepth(depth, cur\_depth + 1, node->right); } } lec09/tree-int.c Jan Faigl, 2016 B0B36PRP – Přednáška 09: Stromy 23 / 50

# Příklad implementace výpisu stromu tree\_print\_layers()

Výpis hodnot po jednotlivých vrstvách (hloubce) implementujeme iteračně pro dílčí hloubky stromu

```
void tree_print_layers(const node_t *const node)
{
  const int depth = tree_max_depth(node);
  for (int i = 0; i \leq depth; \pm i) {
     printDepth(i, 0, node);
     printf("n");
  }
} lec09/tree-int.c
```
### Příklad použití tree\_print\_layers()

```
Přidáme výpis a volání tree_print_layers()
  ...
  printf("Print tree by depth row\n");
  tree_print_layers(root);
  ...
```
**Program spustime bez a s argumentem balanced** 

```
clang tree-int.c demo-tree-int.c clang tree-int.c demo-tree-int.c
\sqrt{a}. out.
Insert values2 that will result
Insert values1 to make balanced
    in none balanced tree
...
Print tree: 2 3 4 5 6 7 8
Tree is binary seach tree (BST):
     yes
Max tree depth: 4
Print tree by depth row
 5
 4 6
 3 - - 7
 2 - - 8<br>- - - -
                                  ./a.out balanced
                                      tree
                                  ...
                                  ...
                                  Print tree: 2 3 4 5 6 7 8
                                  Tree is binary seach tree (BST):
                                       yes
                                  Max tree depth: 3
                                  Print tree by depth row
                                   5
                                   3 7
                                   2 4 6 8
                                   - - - - - - - -
```
lec09/demo-tree-int.c

Jan Faigl, 2016 B0B36PRP – Přednáška 09: Stromy 25 / 50

### <span id="page-22-0"></span>Stromové struktury

- $\mathcal{L}_{\mathcal{A}}$ Stromové struktury jsou významné datové struktury pro vyhledávání složitost vyhledávání je úměrná hloubce stromu.
- Binární stromy každý uzel má nejvýše dva následníky
	- Hloubku stromu lze snížit tzv. vyvažováním stromu
		- AVL stromy **Georgy Adelson-Velsky a Landis**
		- Red-Black stromy
	- **Plný binární strom** každý vnitřní uzel má dva potomky a všechny uzly jsou co nejvíce vlevo
		- **Můžeme efektivně reprezentovat polem**

Ppro daný maximální počet uzlů

Lze použít pro efektivní implementaci prioritní fronty

Heap – halda

Halda (heap) je základem řadícího algoritmu Heap Sort

Vícecestné stromy – např. B–strom (Bayer tree) pro ukládání uspořádaných záznamů

Informativní více v Algoritmizaci

Jan Faigl, 2016 B0B36PRP – Přednáška 09: Stromy 27 / 50

# Část II

# <span id="page-23-0"></span>[Část 2 – Příklad načítání grafu, kompilace](#page-23-0) [a projekt s více soubory](#page-23-0)

Jan Faigl, 2016 B0B36PRP – Přednáška 09: Stromy 28 / 50

## Dílčí příklady použití jazykových konstrukcí v projektu

- Program složený z více souborů
- Dynamická alokace paměti
- Načítání souboru
- Parsování čísel z textového souboru
- Měření času běhu programu
- Řízení kompilace projektu složeného z více souborů Makefile

## Zadání

- Vytvořte program, který načte orientovaný graf definovaný posloupností hran
	- Graf je zapsán v textovém souboru
- Navrhněte datovou strukturu pro reprezentaci grafu
- Počet hran není dopředu znám

Zpravidla však budou na vstupu grafy s průměrným počtem hran 3n pro n vrcholů grafu.

- Hrana je definována číslem vstupního a výstupního vrcholu a cenou (také celé číslo)
	- Ve vstupním souboru je každá hrana zapsaná samostatně na jednom řádku
	- Řádek má tvar:

#### from to cost

- **k**de from, to a cost jsou kladná celá čísla v rozsahu int
- **Pro načtení hodnot hran použijte pro zjednodušení funkci** fscanf()
	- Program dále rozšiřte o sofistikovanější, méně výpočetně náročné načítání

Jan Faigl, 2016 B0B36PRP – Přednáška 09: Stromy 30 / 50

## Pravidla překladu v gmake / make

- **Pro řízení překladu použijeme pravidlový předpis programu GNU** make make nebo gmake
- **Pravidla se zapisují do souboru Makefile**

<http://www.gnu.org/software/make/make.html>

Pravidla jsou deklarativní ve tvaru definice cíle, závislostí cíle a akce, která se má provést

```
cíl závislosti dvojtečka
                      akce tabulátor
Cíl (podobně jako závislosti) může být například symbolické jméno
```
nebo jméno souboru

tload.o : tload.c clang -c tload.c -o tload.o

Předpis může být napsán velmi jednoduše

Například jako v uvedené ukázce.

Flexibilita použití však spočívám především v použití zavedených proměnných, vnitřních proměnných a využití vzorů, neboť většina zdrojových souborů se překládá identicky.

Jan Faigl, 2016 B0B36PRP – Přednáška 09: Stromy 31 / 50

### Příklad – Makefile

■ Definujeme pravidlo pro vytvoření souborů .o z .c

Definice přeložených souborů vychází z aktuálních souborů

v pracovním adresáři s koncovkou .c

```
CC:=ccache $(CC)
       CFLAGS += -02OBJS=$(patsubst %.c,%.o,$(wildcard *.c))
       TARGET=tload
       bin: $(TARGET)
       $(OBJS): %.o: %.c
         $({\rm CC}) -c $< $({\rm CFLAGS}) $({\rm CPPFLAGS}) -o $@$(TARGET): $(OBJS)
         $(CC) $(OBIS) $(LDFLAGS) -0 $@clean:
         $(RM) $(OBJS) $(TARGET)
                                                         ccache
                                     CC=clang make vs CC=gcc make
Při linkování záleží na pořadí souborů (knihoven)!
  Jednou z výhod dobrých pravidel je možnost paralelního překladu
  nezávislých cílů make -j 4
```
Jan Faigl, 2016 B0B36PRP – Přednáška 09: Stromy 32 / 50

## Definice datové struktury grafu – graph.h

 $\blacksquare$  Zavedeme nový typ datové struktury hrana—edge\_t,

**který použijeme ve struktuře grafu—graph\_t** 

```
#ifndef __GRAPH_H__
#define __GRAPH_H__
typedef struct {
   int from;
   int to;
   int cost;
} edge_t;
typedef struct {
   edge_t *edges;
   int num_edges;
   int capacity;
} graph_t;
```
#### #endif

Soubor budeme opakovaně vkládat (include) v ostatních zdrojových souborech, proto "zabraňujeme" opakované definici konstantou preprocesoru \_\_GRAPH\_H\_\_

Jan Faigl, 2016 B0B36PRP – Přednáška 09: Stromy 33 / 50

### Pomocné funkce pro práci s grafem

- Alokaci/uvolnění grafu implementujeme v samostatných funkcích
- Při načítání grafu budeme potřebovat postupně zvyšovat paměť pro uložení načítaných hran
- **Proto využijeme dynamické alokace paměti pro** "nafukování" paměti pro uložení hran grafu—enlarge\_graph() o nějakou definovanou velikost

```
#ifndef __GRAPH_UTILS_H__
#define __GRAPH_UTILS_H__
#include "graph.h"
graph_t* allocate_graph(void);
void free_graph(graph_t **g);
graph_t* enlarge_graph(graph_t *g);
void print_graph(graph_t *g);
#endif
```
### Alokace paměti pro uložení grafu

■ Testujeme úspěšnost alokace paměti—assert()

**Po alokaci nastavíme hodnoty proměnných na NULL a 0** 

```
#include <assert.h>
#include <stdio.h>
#include <string.h>
#include <stdlib.h>
#include "graph.h"
graph_t* allocate_graph(void)
{
   graph_t *g = (graph_t*) malloc(sizeof(graph_t));
   assert(g != NULL);g->edges = NULL;
   g->num_edges = 0;
   \bar{g}->capacity = 0;
   /* or we can call calloc */
   return g;
}
```
Alternativně můžeme použít funkci calloc()

Jan Faigl, 2016 B0B36PRP – Přednáška 09: Stromy 35 / 50

### Uvolnění paměti pro uložení grafu

Testujeme validní hodnotu argumentu funkce—assert()

Pokud se stane chyba, tak funkci v programu špatně voláme.

Až program odladíme můžeme kompilovat s NDEBUG.

```
void free_graph(graph_t **g)
{
   assert(g := NULL \&\ *g := NULL);if ((*_g)->capacity > 0) {
      free((*_g)->edges);
   }
   free(*g);*g = NULL;}
```
Po uvolnění paměti nastavíme hodnotu ukazatele na strukturu na hodnotou NULL

Jan Faigl, 2016 B0B36PRP – Přednáška 09: Stromy 36 / 50

## Zvětšení paměti pro uložení hran grafu

- V případě nulové velikosti alokujme paměť pro INIT\_SIZE hran
- INIT\_SIZE můžeme definovat při překladu, jinak výchozí hodnota 10

```
např. clang -D INIT_SIZE=90 -c graph_utils.c
   #ifndef INIT SIZE
   #define INIT_SIZE 10
   #endif
   graph_t* enlarge_graph(graph_t *g)
    {
       assert(g := NULL);int n = g->capacity == 0 ? INIT_SIZE : g->capacity * 2;
       /* double the memory */
       edge_t *e = (edge_t*)malloc(n * sizeof(edge_t));
      memcpy(e, g->edges, g->num_edges * sizeof(edge_t));
       free(g->edges);
       g->edges = e;
       g->capacity = n;
       return g;
   }
Místo alokace nového bloku paměti malloc() a kopírování původ-
  ního obsahu můžeme jednoduše použít funkci realloc()
```
Jan Faigl, 2016 B0B36PRP – Přednáška 09: Stromy 37 / 50

## Tisk hran grafu

Pro tisk hran grafu využijeme pointerovou aritmetiku

```
void print_graph(graph_t *g)
{
   assert(g != NULL);fprintf(stderr, "Graph has %d edges and %d edges are
     allocated\nu", g->num_eedges, g->capacity);edge_t *e = g->edges;
   for (int i = 0; i < g->num_edges; ++i, e++) {
      printf("%d %d %d\n", e->from, e->to, e->cost);
   }
}
```
- Informace vypisujeme na standardní chybový výstup
- Graf tiskneme na standardní výstup
- Při tisku a přesměrování standardního výstupu tak v podstatě můžeme realizovat kopírování souboru s grafem

```
Např. \sqrt{\text{tload}} - p g > g2
```
## Hlavní funkce programu – main()

- V hlavní funkci zpracujeme předané argumenty programu
- V případě uvedení přepínače -p vytiskneme graf na stdout

```
int main(int argc, char *argv[])
          {
             int ret = 0:
             int print = 0;
             char *fname;
             int c = 1;
             if (argc > 2 && strcmp(argv[c], "-p") == 0) {
                print = 1;
                c + = 1:
             }
             fname = \arg c > 1 ? \arg v[c] : NULL;
             fprintf(stderr, "Load file \sqrt{\ }s'\n", fname);
             graph_t * graph = allocate\_graph();
             int e = load_graph_simple(fname, graph);
             fprintf(stderr, "Load %d edges\n", e);
             if (print) {
                print_graph(graph);
             }
             free_graph(&graph);
             return ret;
Jan Faigl, 2016 \int B0B36PRP – Přednáška 09: Stromy 39 / 50
```
Jednoduché načtení grafu – deklarace

**Prototyp funkce uvedeme v hlavičkovém souboru–load\_simple.h** 

```
#ifndef __LOAD_SIMPLE_H__
#define __LOAD_SIMPLE_H__
```

```
#include "graph.h"
```
int load\_graph\_simple(const char \*fname, graph\_t \*g);

#endif

Vkládáme pouze soubor graph. h—pro definici typu graph\_t

Snažíme se zbytečně nevkládat nepoužívané soubory

Jan Faigl, 2016 B0B36PRP – Přednáška 09: Stromy 40 / 50

### Jednoduché načtení grafu – implementace 1/2

Používáme funkci enlarge\_graph(), proto vkládáme graph\_utils.h

```
#include <stdio.h>
  #include "graph_utils.h"
  int load_graph_simple(const char *fname, graph_t *g)
  {
     int c = 0:
     int ext = 0:
     FILE *f = fopen(fname, "r");
     while (!f\neq(f) && !exit) {
        if (g-\n\ranglenum_edges == g-\n\ranglecapacity) {
           enlarge_graph(g);
        }
        edge_t *e = g->edges + g->num_edges;
        while (!feof(f) && g->num_edges < g->capacity) {
           /* read and parse a single line -> NEXT SLIDE! */
        }
     }
     fclose(f);
     return c;
  }
load_simple.h vkládat nemusíme, obsahuje pouze prototyp funkce
  Obecně je to však dobrý zvykem nebo nutností (definice typů)
```
Jan Faigl, 2016 B0B36PRP – Přednáška 09: Stromy 41 / 50

Jednoduché načtení grafu – implementace 2/2

**Pro načtení řádku s definicí hrany použijeme funkci fscanf()** 

```
while (!feof(f) && g->num_edges < g->capacity) {
   int r = fscanf(f, "%d %d %d\n",
          \&(e\rightarrow from), &(e\rightarrow to), &(e\rightarrow cost);
   if (r == 3) {
      g->num_edges += 1;
      c += 1; /* pocet nactenych hran */e += 1; /* posun ukazatele grafu o sizeof(edge_t)*/
   } else {
      exit = 1; /* neco je spatne ukoncujeme naciteni */
      break;
   }
}
```
Kontrolujeme počet přečtených parametrů a až pak zvyšujeme počet hran v grafu

## Spuštění programu 1/3

**Necht** máme soubor g definující graf o 1 000 000 uzlech, například vytvořený programem lec11/graph\_creator/graph\_creator.c

Velikost souboru cca 62 MB (příkaz du–disk usage)

```
% du g
62M g
% ./tload g
Load file \bar{g}Load 2998898 edges
% time ./tload g
Load file 'g'
Load 2998898 edges
./tload g 1.12s user 0.03s system 99% cpu 1.151 total
```
**P**říkazem time můžeme změřit potřebný čas běhu programu strojový, systémový a reálný

### Spuštění programu 2/3

**P**říznakem -p a přesměrováním standardního výstupu můžeme vytisknout graph do souboru

V podstatě vstupní soubor zkopírujeme.

```
% time ./tload -p g > g2
Load file 'g'
Load 2998898 edges
Graph has 2998898 edges and 5242880 edges are allocated
./tload -p g > g2 2.09s user 0.07s system 99% cpu 2.158
   total
% md5 g g2MD5 (g) = d969461a457e086bc8ae08b5e9cce097
MD5 (g2) = d969461a457e086bc8ae08b5e9cce097
```
Čas běhu programu je přibližně dvojnásobný

Oba soubory se zdají být z otisku md5 identické

Na Linuxu md5sum případně lze použít otisk sha1, sha256 nebo sha512

### Spuštění programu 3/3

**Implementací sofistikovanějšího načítání** 

% /usr/bin/time ./tload g Load file 'g' Load 2998898 edges<br>0.19 real = 0.16 user 0.19 real 0.16 user 0.03 sys

lze získat výrazně rychlejší načítání

160 ms vs 1090 s

% /usr/bin/time ./tload g Load file 'g' Load 2998898 edges<br>1.15 real 1.05 user 0.10 sys

Jan Faigl, 2016 B0B36PRP – Přednáška 09: Stromy 45 / 50

### Jak a za jakou cenu zrychlit načítání seznamu hran

- Zrychlit načítání můžeme přijmutím předpokladů o vstupu
- Při použití fscanf() je nejdříve načítán řetězec (řádek) pak řetěz reprezentující číslo a následně je parsováno číslo
- Převod na číslo je napsán obecně
- Můžeme použití postupné "bufferované" načítání
- Převod na číslo můžeme realizovat přímo po přečtení tokenu
- parsováním znaků (číslic) načtené posloupnosti bytů v obráceném pořadí
- Můžeme získat výrazně rychlejší kód, který je však komplexnější a pravděpodobně méně obecný

# Část III

# <span id="page-42-0"></span>[Část 2 – Zadání 9. domácího úkolu](#page-42-0) [\(HW09\)](#page-42-0)

Jan Faigl, 2016 B0B36PRP – Přednáška 09: Stromy 47 / 50

### Zadání 9. domácího úkolu HW08

### Téma: Načítání a ukládání grafu

Povinné zadání: 4b; Volitelné zadání: 2b; Bonusové zadání: není

- **Motivace:** Práce se soubory a binární reprezentace dat
- **E** Cíl: Osvojit si načítání a ukládání souborů a prohloubit si zkušenosti s dynamickým alokováním paměti
- Zadání: <https://cw.fel.cvut.cz/wiki/courses/b0b36prp/hw/hw09>
	- Načítání a ukládání datových struktur reprezentující graf.
	- Hlavním úkolem využít definovaného textového formátu a specifickou implementací výrazně zvýšit rychlost načítání a ukládání datové struktury z/do textového souboru.

Na úkor obecnosti, lze vytvořit specifický "parser/printer" a vyhnout se tak použití obecné funkce fscanf().

- Volitelné zadání rozšiřuje úlohu o načítání a ukládání z/do binárních souborů, kde není nutné řešit efektivitu převodu textového řetězce do binární podoby, ale kde je nutné pracovat přímo s binární reprezentací dat.
- **Termín odevzdání: 31.12.2016, 23:59:59 PST**

Jan Faigl, 2016 B0B36PRP – Přednáška 09: Stromy 48 / 50

# Shrnutí přednášky

### <span id="page-45-0"></span>Diskutovaná témata

- Stromy nelineární spojové struktury
- Binární vyhledávací strom
- Vyhledání prvku a průchod stromem (rekurzí)
- Rekurzivní uvolění paměti alokované stromem
- Test splnění vlastnosti binárního vyhledávacího stromu
- Hloubka stromu a výpis stromu po úrovních
- Příklad jednoduchého binárního vyhledávacího stromu s položkami typu int lecosities are the left of the left of the left of the left of the left of the left of the left of the left of the left of the left of the left of the left of the left of the left of the left of the left of the le
- Plný binární strom a jeho reprezentace
- Makefile
- Příklad načtení stromu jako seznamu hran lecos/graph\_load

Příště abstraktní datový typ (ADT)